> UNC Home > Search > Directories

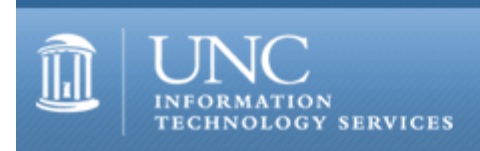

[ITS](http://its.unc.edu/) [Teaching and Learning](http://its.unc.edu/teac/) [CIT](file:///G|/CDR/ITS_newsletter_archives/ITS_newsletters/archives/index.html) - [Publications](file:///G|/CDR/ITS_newsletter_archives/ITS_newsletters/archives/index.html#pubs) CITations #16

# **CITations**

January 14, 2000 No. 16

*CITations* is a report featuring information technology-related news of interest to UNC-Chapel Hill faculty members, graduate instructors and the staff who support them. *CITations*, published twice a month, is an electronic service of the ITS Center for Instructional Technology.

[2000 Carolina Technology Expo](#page-0-0) [Blackboard Course Info Demonstration and Discussion](#page-0-1) [Seminar on Student Support for Distance Education](#page-1-0) [Copyright and Distance Education Town Meeting](#page-1-1) [Campus Computer Support Staff Deals with Y2K](#page-1-2) [Gartner Group IntraWeb Updated](#page-1-3) [CBT Tip: Microsoft Office 2000: Advanced Word](#page-1-4) [The Technology Source](#page-2-0) [SILS Spring 2000 Info To Go Seminars](#page-2-1) [Vacation Server at ATN](#page-2-2) [CBT Featured Course: Microsoft Office 2000: Advanced Access](#page-3-0) [Campus Acquires Teaching License For LabView](#page-3-1) [December 1999 Issue of CIT Infobits](#page-3-2) [Seminar for UNC-Chapel Hill SciComp Users](#page-4-0) [WebslingerZ Student Fellowship at MetaLab](#page-4-1) **[ATN Staff Honored by their Colleagues](#page-5-0) [ITRC Tips are on Vacation](#page-5-1)** [Conference Announcements](#page-5-2) [1999 CITations Publication Schedule](#page-5-3) [How to Subscribe or Unsubscribe to CITations](#page-5-4)

# <span id="page-0-0"></span>2000 CAROLINA TECHNOLOGY EXPO

Mark your calendars for the 2000 Carolina Technology Expo on February 29 and March 1 in the Great Hall of the Student Union. The Expo is sponsored by the Faculty Information Technology Advisory Committee (FITAC) and Student Government. Come and see what your peers are doing with technology on campus. More information will be available in upcoming issues of CITations.

## <span id="page-0-1"></span>BLACKBOARD COURSE INFO DEMONSTRATION AND DISCUSSION

The Center for Instructional Technology will host a demonstration and discussion of Blackboard, Inc.'s, Course Info Enterprise Edition. We have supported Course Info since October 1999. Course Info helps instructors create Web-based courses integrating content presentation, communication tools, assessments, and tracking methods for students and teachers. (See [http://www.unc.edu/cit/tools/courseinfo/index.html](file:///G|/CDR/ITS_newsletter_archives/ITS_newsletters/archives/tools/courseinfo/index.html) for more details.)

The Course Info Enterprise Edition represents a broader, institution-wide solution, one that can integrate not only course content, but other campus resources as well. Because we are considering the appropriateness of this product for UNC-Chapel Hill, we think it's important that you and your counterparts from other departments, schools and units have a chance to see the product and talk with Blackboard representatives about the Course Info Enterprise Edition.

WHEN: Thursday, January 20, 2000 WHERE: 08 Peabody Hall AGENDA

#### ITS Teaching and Learning: CITations #16

1 p.m. - 2 p.m. Demonstration and Q&A of Course Info Enterprise Edition

2 p.m. - 3 p.m. Feedback and discussion regarding an enterprise solution for this campus (without vendors)

3 p.m. - 4 p.m. Technical Discussion (conference call w/technical staff from Blackboard's development staff.)

(For online information about the Course Info Enterprise Edition see<http://www.blackboard.com/> and [http://company.blackboard.com/Company/whatsdifferent.html\)](http://company.blackboard.com/Company/whatsdifferent.html)

Please pass along this announcement to any others in your department who may have an interest in this demonstration and discussion. If you have any questions, please contact Kathy Thomas at 962-6042 or [kdt@email.unc.edu](mailto:kdt@email.unc.edu)

## <span id="page-1-0"></span>SEMINAR ON STUDENT SUPPORT FOR DISTANCE EDUCATION

Conventional wisdom says that the quality of student service makes or breaks successful distance education programs. What is UNC-Chapel Hill doing well and what do we need to improve? What needs do we have of which our policy makers must be aware?

The Distance Education Steering Committee invites you to attend "Student Support for Distance Education: Where Are We? Where Do We Need to Go?" on Tuesday, February 1, 2000, at 3 p.m. - 5 p.m. in Toy Lounge (Dey Hall, 4th Floor). Presenters include: Marcia Harris, Director, University Career Services; Martha Bedard, Associate Director of Library Services, Health Sciences Library; David Lanier, University Registrar; Norm Loewenthal, Director, Continuing Education; Pat Mullin, Associate University Librarian for Access Services and Systems; Holly Hyland, Senior Assistant Director, Scholarships and Student Aid; and Linda Carl, Office of the Provost (and seminar moderator).

## <span id="page-1-1"></span>COPYRIGHT AND DISTANCE EDUCATION TOWN MEETING

The National Initiative for a Networked Cultural Heritage (NINCH) announces a series of six Copyright Town Meetings for the cultural community during the year 2000. The 2000 series of Town Meetings will be held in Chicago, Syracuse, New York City, Chapel Hill, San Francisco and Baltimore. TRLN (Triangle Research Libraries Network) will sponsor the Chapel Hill meeting on copyright and distance education at the Friday Center on March 7, 2000, at the William and Ida Friday Continuing Education Center, UNC-Chapel Hill. Call 919-962-8022 for reservations.

For full details on the Town Meetings, including information about registration and any admission fees, agendas and speakers as they are announced, as well as for later reports on the meetings, see

# <http://www.ninch.org/copyright/townmeetings/2000.html>

More information will be published in upcoming issues of *CITations*.

## <span id="page-1-2"></span>CAMPUS COMPUTER SUPPORT STAFF DEALS WITH Y2K

On New Year's Eve, while most of us were refilling our champagne glasses and trying to figure out who was older, Dick Clark or the Times Square ball, numerous IT staffers on campus were at their desks, ready to resolve any Y2K problems that might crop up as the clock struck twelve. Others came in on January 1 and 2 to make sure systems would be available for the returning students, faculty and staff.

The IT Response Center would like to thank all the people behind the scenes on campus who work so hard to keep our technology up and running. Most people don't realize the staffing needed to keep the campus computers up and running on a 7 X 24 schedule, much less the fact that many of these folks are on-call day and night. -- Bruce Egan, ATN IT Response Center

## <span id="page-1-3"></span>GARTNER GROUP INTRAWEB UPDATED

UNC's Gartner Group IntraWeb pages, which provide up-to-date analyses on technology trends and developments, have been updated through December 1999. The site consists of thousands of analysis and research reports from 25 Gartner Group service areas. Faculty, staff, and students can access the site from computers located on campus; there is no connectivity from off-campus. You can browse by date, topic, or analyst; or you can search for a specific term. Browse the site at<http://help.unc.edu/gartner/>

## <span id="page-1-4"></span>CBT TIP: MICROSOFT OFFICE 2000: ADVANCED WORD

The tip below can be found in the Microsoft Office 2000: Advanced Word online CBT course. To access this CBT course, please follow this link: <http://help.unc.edu/cbt/curicula/courses/msof23e/msof23e.htm>

To create a master document from an existing document:

1. Open the existing document.

2. View this document in Outline view as you would a newly created master document.

3. To transform the Word document, you need to assign heading styles and outline levels to the titles in the text.

4. You do this by selecting a title and applying a style from the Style drop-down list on the toolbar.

5. You can also indent or un-indent headings using the Promote (right arrow) and Demote (left arrow) buttons on the left side of the Outlining toolbar or by dragging the titles to the desired position.

6. Once you have formatted your document in Outline view, you can select the entire text and transform subheadings into subdocuments. Create subdocuments by clicking on the Create Subdocument button on the Outlining toolbar.

7. The first heading style selected is the style chosen for each subsequent subdocument in the text you select.

8. You need to ensure that each section that you want to be a subdocument has the same heading style for this to work properly.

Thanks to Sari Schwartz in ATN for making this information available to *CITations* readers.

## <span id="page-2-0"></span>THE TECHNOLOGY SOURCE

The January/February issue of *The Technology Source*, a free refereed Web periodical, is now available online. The purpose of *The Technology Source* is to provide thoughtful, illuminating articles that will assist educators as they face the challenge of integrating information technology tools into teaching and into managing educational organizations. Issues include commentaries, case studies, reports on faculty and staff development, articles on the virtual university, and links to higher-education Websites. You can read *The Technology Source* at <http://horizon.unc.edu/TS/>

*The Technology Source* seeks illuminating articles that will assist educators as they face the challenge of integrating information technology tools in teaching and in managing educational organizations. Please review the call for manuscripts at<http://horizon.unc.edu/TS/call.asp>or contact James L. Morrison, Professor of Educational Leadership, UNC-Chapel Hill School of Education; email: [morrison@unc.edu](mailto:morrison@unc.edu)

## <span id="page-2-1"></span>SILS SPRING 2000 INFO TO GO SEMINARS

The School of Information and Library Science has announced the spring seminars in their Info to Go continuing education seminar series. For detailed descriptions and to register for one or more of these seminars, visit the Website at [http://ils.unc.edu/ils/continuing\\_ed/infotogo/index.html](http://ils.unc.edu/ils/continuing_ed/infotogo/index.html)

Space is limited, so register early. The cost for each program is \$60 and \$35 for students (if space is available).

Friday, March 3, 2000 "Collaboration Across Boundaries" by Diane Sonnenwald and Mirja Iivonen 9 a.m. - 4 p.m., Manning 304

Friday, March 10, 2000 "Museum Thinking" by David Carr 9 a.m. - 4 p.m., Morehead Planetarium, Ackland Art Museum

Thursday, March 30, 2000 "What's Online? Resources for Research on Aging" by Jean Blackwell and Jim Rosinia 9 a.m. - 4 p.m., Manning Computer Lab

Friday, March 31, 2000 "Parent-Child Programs in the Public Library" by Angela Lindo, New York Public Library 9 a.m. - 4 p.m., Manning 208

## <span id="page-2-2"></span>VACATION SERVER AT ATN

If you plan to be out of the office for an extended period and want to inform email senders of your absence, you can use the ATN's Vacation Service to create an "away from the office" message. The message will be automatically sent as

#### ITS Teaching and Learning: CITations #16

a reply to any email messages that you receive while you are out.

You can set up vacation by connecting to [https://bes.isis.unc.edu/cgi-bin/atn\\_id/vacation.pl](https://bes.isis.unc.edu/cgi-bin/atn_id/vacation.pl) This link will take you to a Web page that will step you through the setup of your vacation service. Vacation service does not interfere with the normal receipt of email; it simply informs senders of email that you are away so that they know that you are not reading your email.

ATN also has a document on using the Vacation Mail Service. You can view it on the Web at: [http://help.unc.edu/cgi](http://help.unc.edu/cgi-bin/getdocs?docnumber=ieg26)[bin/getdocs?docnumber=ieg26](http://help.unc.edu/cgi-bin/getdocs?docnumber=ieg26)

If you have any questions please contact the IT Response Center at 962-HELP or by email at [help@unc.edu](mailto:help@unc.edu)

## <span id="page-3-0"></span>CBT FEATURED COURSE: MICROSOFT OFFICE 2000: ADVANCED ACCESS

Do you currently use an Access database but would like to know how to make better use of it? Are you a current Access 97 user that needs to become familiar with Access 2000, or are you just curious about what are some of the more advanced features of Access 2000? If you fall into any of these categories then this CBT course will help you out.

The Microsoft Office 2000: Advanced Access course introduces some of the more advanced topics in database design and maintenance common to Relational Database Management Systems. It also demonstrates some new features available with Access 2000. After taking this course you will know:

- 1. How to define and setup a relationship between tables
- 2. How to create a form and setup a switchboard for the database
- 3. How to perform an analysis of the database design and make corrections for the database to run better
- 4. How to create and implement macros in the database

5. How to create data access pages from your database, allowing viewing of the database from the internet (new with Access 2000)

The course can either be downloaded to your hard drive, or simply taken online from within your favorite Web browser. The course URL is<http://cbt.unc.edu/cbt/curicula/courses/msof31e/msof31e.htm>

Before taking the course you should have basic familiarity with the Windows 95/98 or NT 4.0/2000 use environments and familiarity with Access 2000.

Find out all about CBT courses at UNC-Chapel Hill by visiting<http://help.unc.edu/cbt/> Thanks to Cheryl Lytle, ATN Computer Training Center, for making CBT course information available to CITations readers.

# <span id="page-3-1"></span>CAMPUS ACQUIRES TEACHING LICENSE FOR LABVIEW

UNC-Chapel Hill's Software Acquisition Office has obtained a campus teaching license from National Instruments, Inc., the makers of LabView. The teaching license benefits those who need to use their computer to take an electrical measurement, control instrumentation, do signal analysis, and perform high-end mathematical calculations in their instruction. A LabView teaching license must not be used for research. Doing so represents illegal use of the software and license.

The Software Acquisition Office's LabView page is located at: <http://help.unc.edu/software/LabView.html>

If you are interested in learning more general information about this product, go to <http://www.ni.com/labview/>

The Software Acquisition Office is actively investigating the possibility of obtaining a research license here at UNC. If you or your department is interested, please email [software@unc.edu](mailto:software@unc.edu), or [ncox@email.unc.edu.](mailto:ncox@email.unc.edu) The deadline for submitting any interest in this possibility is January 29, 2000.

Thanks to Nancy Cox <[ncox@email.unc.edu>](mailto:ncox@email.unc.edu) in the Software Acquisition Office for this information.

## <span id="page-3-2"></span>DECEMBER 1999 ISSUE OF CIT INFOBITS

*Infobits* is an electronic service of ATN/CIT. Each month the CIT's Information Resources Consultant monitors and selects from a number of information technology and instructional technology sources that come to her attention and provides brief notes for electronic dissemination to educators. The latest issue is available on the Web at <http://www.unc.edu/cit/infobits/bitdec99.html>

Articles in this issue include:

#### ITS Teaching and Learning: CITations #16

Chronicle Adds New Feature on Distance Education A New Paradigm in Learning The "Messyware" Advantage Internet Searching and Training Newsletter Preservation Manual Online Recommended Reading

To subscribe to *Infobits*, contact Carolyn Kotlas, [kotlas@email.unc.edu](mailto:kotlas@email.unc.edu)

## <span id="page-4-0"></span>SEMINAR FOR UNC-Chapel Hill SCICOMP USERS

SGI is inviting all UNC-Chapel Hill SciComp (Chastity) users to a 2-day "PowerLearn" seminar on January 27 and 28, 2000. The first day will be held at the North Carolina Supercomputing Center (NCSC). Dr. Jack Perry, SGI Scientific Computing Specialist, will make a presentation on the architecture of the Origin2000 system (10 a.m. to 4 p.m. Lunch will be provided. See below for details). On the second day, Dr. Perry will spend time in Chapel Hill with UNC-Chapel Hill SciComp users to focus more specifically on the performance tuning issues and software applications important to UNC-Chapel Hill's Origin2000 (Chastity).

If you would like to learn more about Chastity (and SGI Origin in general) and about how to get your codes running more efficiently, this will be a good opportunity for you. Dr. Perry is also interested in learning about your specific problems in advance so that he and his team can work on them before the seminar. So if you have some code that could use optimizing for the Origin in either C or Fortran, please notify C. D. Poon, ATN Applications Support Group; email: [cdpoon@unc.edu](mailto:cdpoon@unc.edu)

To register for the first day seminar at NCSC send email to Ibis East, SGI Marketing; email: *[ibis@sgi.com](mailto:ibis@sgi.com)* 

For the second day event in Chapel Hill, register by sending email to C. D. Poon, ATN Applications Support Group; email: [cdpoon@unc.edu](mailto:cdpoon@unc.edu)

SGI recommends that all UNC second day attendees sign up for the first day NCSC seminar as well. Lunch is sponsored by SGI both days for all attendees.

Below is the SGI Origin PowerLearn Seminar summary for January 27, 2000. The time and place for the second day meeting in Chapel Hill will be announced later.

The SGI "PowerLearn" Seminar is a compressed course for "Power Users" who develop, optimize, and parallelize scientific applications on SGI Origin2000 systems. In this course, we touch on many subjects related to performance optimization. The style of the presentation is to cover these subjects at a rapid pace in big-picture fashion, providing handouts and references to online documentation and Web resources so that attendees can follow up the course with fact-finding and detailed study according to their own interests and needs.

The outline of subjects covered is:

- 1. Architecture of the Origin System and MIPS Processors
- 2. Structure and Usage of MIPSpro Compilers and Libraries
- 3. Performance Analysis Tools
- 4. Single-processor and Cache Optimization Techniques
- 5. Shared-Memory Parallelization and OpenMP
- 6. Using MPI in the Origin environment

## <span id="page-4-1"></span>WEBSLINGERZ STUDENT FELLOWSHIP AT METALAB

webslingerZ and Metalab announce a special opportunity for students in the UNC School of Journalism and Mass Communication. webslingerZ will fund a student to help MetaLab continue to push the WWW envelope in design, services, collections and Open Source software. The ideal candidate for the webslingerZ Fellow will be:

- . a creative individual
- . an independent thinker
- . skilled at WWW design
- . interested in XML and XSL (at least know what they are and why they are)
- . eager to learn more about WWW design and technology

and be skilled in least two of the following:

- . video and/or audio content development and digitizing
- . multimedia design and development for the WWW
- . perl, C, Java or another programming language

MetaLab is a collaborative project in Open Source research, electronic publishing and digital libraries. For more information see: [http://MetaLab.unc.edu/](http://metalab.unc.edu/)

Students in the UNC-Chapel Hill School of Journalism and Mass Communication interested in applying for the position should email a brief note, including the URL of their resume, before January 25th to Paul Jones; email: [pjones@MetaLab.unc.edu](mailto:pjones@MetaLab.unc.edu)

# <span id="page-5-0"></span>ATN STAFF HONORED BY THEIR COLLEAGUES

In December two ATN staff received awards for their outstanding service. They were selected from a list of nominations submitted by their ATN co-workers for their outstanding efforts. Diane Strong won the ATN Award for Customer Service, and Brent Caison won for Peer Support. Both received a plaque, \$125, and a voucher for 2 vacation days. They will serve on the awards committee, along with the Spring 2000 winners, for next years awards.

Congratulations to Diane and Brent along with all the other nominees!

## <span id="page-5-1"></span>ITRC TIPS ARE ON VACATION

The tips from the IT Response Center will return to *CITations* in the January 28, 2000, issue.

## <span id="page-5-2"></span>CONFERENCE ANNOUNCEMENTS

Keep informed about technology conferences with the CIT's "Calendar of World-Wide Educational Technology-Related Conferences, Seminars, and Other Events." The calendar is on the Web at <http://confcal.unc.edu:8086/>

## <span id="page-5-3"></span>2000 CITATIONS PUBLICATION SCHEDULE

January 14 January 28 February 11 February 25 March 10 March 24 April 7 April 21

*CITations* welcomes announcements from all UNC-Chapel Hill campus organizations involved in instructional and research technology. To have an announcement considered for publication in *CITations*, send email to Carolyn Kotlas, [kotlas@email.unc.edu,](mailto:kotlas@email.unc.edu) or call 962-9287. The deadline for submissions is 11:00 a.m. the day before the publication date.

## <span id="page-5-4"></span>HOW TO SUBSCRIBE OR UNSUBSCRIBE TO CITATIONS

*CITations* is published twice a month by the Center for Instructional Technology. Back issues are available on the CIT website at<http://www.unc.edu/cit/citations/>

For more information about the CIT, see our Website at <http://www.unc.edu/cit/>or contact our office at 962-6042.

To subscribe on the Web link to <http://mail.unc.edu/lists/read/subscribe?name=citations>

To subscribe by email to *CITations*, send email to [listserv@unc.edu](mailto:listserv@unc.edu) with the following message: subscribe citations firstname lastname substituting your own first and last names. Example: subscribe citations Nick Park

To unsubscribe to *CITations*, send email to [listserv@unc.edu](mailto:listserv@unc.edu) with the following message: unsubscribe citations

[Note: do not include your email address or name when unsubscribing.]

@ 2006 Information Technology Services